# **BINARY, VARBINARY, BINARY VARYING**

IBExpert support since version 2018.12.15.

Source: [https://github.com/FirebirdSQL/firebird/blob/master/doc/sql.extensions/README.data\\_types](https://github.com/FirebirdSQL/firebird/blob/master/doc/sql.extensions/README.data_types)

#### **Function**

Alias for [CHAR,](http://ibexpert.com/docu/doku.php?id=01-documentation:01-13-miscellaneous:glossary:char) [VARCHAR,](http://ibexpert.com/docu/doku.php?id=01-documentation:01-13-miscellaneous:glossary:varchar) VARYING CHAR with CHARACTER SET OCTETS.

Author Dimitry Sibiryakov

#### **Syntax rules**

 BINARY[(length)] VARBINARY(length) BINARY VARYING(length)

### **Example(s)**

- 1. DECLARE VARIABLE VAR1 VARBINARY(10);
- 2. CREATE TABLE TABLE1 (FIELD1 BINARY(16),

FIELD2 VARBINARY(100),

FIELD3 BINARY VARYING(1000));

## **Note(s)**

- If length is omitted for type BINARY, it is considered to be 1.
- Can be distinguished from text types by value 1 in RDB\$FIELD SUB TYPE.
- Character set is set to OCTETS for backward compatibility.
- In API are similar to corresponding text types, getSubType() returns 0.

From: <http://ibexpert.com/docu/> - **IBExpert** Permanent link: **<http://ibexpert.com/docu/doku.php?id=01-documentation:01-13-miscellaneous:glossary:varbinary>**

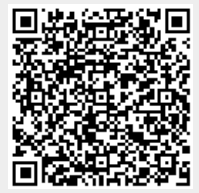

Last update: **2023/08/21 20:28**